# Input for likelihood framework for HE MM analysis with ARCA

I should rename it cause it's much more than just effective area's...

https://git.km3net.de/rmuller/effective\_area/

<sup>\*</sup>Last update: corrected -1 mistake on skydirection axis & reduced #bins from 100 to 80 for more statistics per bin

### What is in Git?

### Script + root output @ git

https://git.km3net.de/rmuller/effective\_area/

AtmCosm\_nus\_Suzan\_v8\_FINAL.py

I should rename this too... sorry

Script

See <u>APPENDIX</u> of these slides for **How to run the script** 

### Script + root output @ git

- Script
- 2 Output files at trigger level
  - As a function of E, and <u>declination</u>
  - As a function of E, and zenith

#### https://git.km3net.de/rmuller/effective\_area/

- AtmCosm\_nus\_Suzan\_v8\_FINAL.py
- TFile\_alldirections\_dec\_noanglecut\_noloirecoc...
- TFile\_alldirections\_zen\_noanglecut\_noloirecoc...

### Script + root output @ git

- Script
- 2 Output files at trigger level (no cuts)
  - As a function of E, and <u>declination</u>
  - As a function of E, and zenith
- 2 Output files with 'all' cuts applied:
  - As a function of E, and declination
  - As a function of E, and zenith
    - <u>Direction cut</u>:
    - Angular error cut:
    - LOI reconstruction quality cuts:

https://git.km3net.de/rmuller/effective area/

- AtmCosm\_nus\_Suzan\_v8\_FINAL.py
- TFile\_alldirections\_dec\_noanglecut\_noloirecoc...
- TFile\_alldirections\_zen\_noanglecut\_noloirecoc...
- TFile\_upgoing\_dec\_anglecut\_loirecocuts\_f200.r...
- TFile\_upgoing\_zen\_anglecut\_loirecocuts\_f200.r...

only upgoing events

only include anular error < 1(10)deg for tracks(showers)

For trackreco ( $\mu$ -events):  $\Lambda > 60$ ,  $\log^{10}(\beta_0) < -1.0$ 

For showerreco (e-events):  $\Lambda > 2200$ ,  $R^2 < 250.000$ , z < 600

5

### What is in rootfile?

- TH2D Rate atmospheric neutrinos (based on weights & AAflux.dNdEdOmega())
- TH3D Angular error (angle between true and reco ν)
- TH2D Effective Area (made with  $E^{-1}$  flux)
- TH2D Rate cosmic neutrinos (based on weights & LOI flux)
- TH2D Rate cosmic neutrinos check (Effective Area \* LOI flux)
- TH3D Energy error (best\_trk.E/Nu.E)

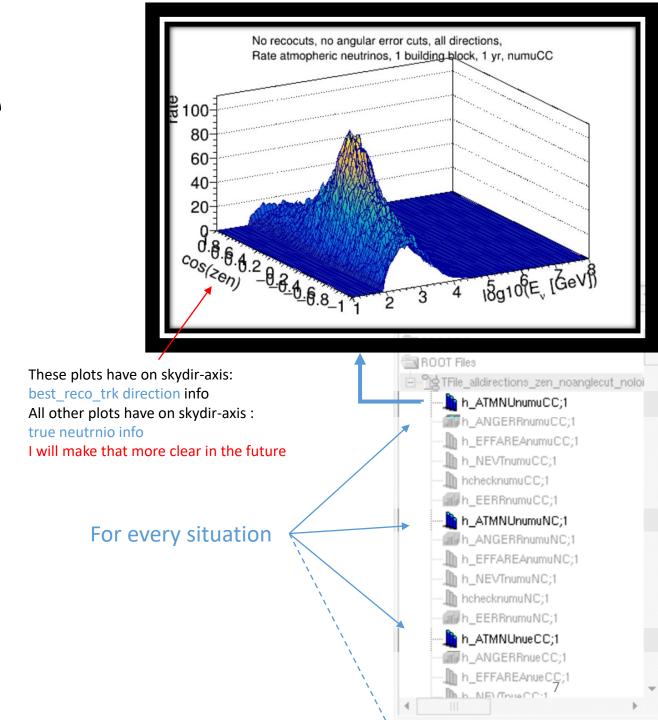

- TH2D Rate atmospheric neutrinos (based on weights & AAflux.dNdEdOmega())
- TH3D <u>Angular error</u> (angle between true and reco  $\nu$ )
- TH2D Effective Area (made with  $E^{-1}$  flux)
- TH2D Rate cosmic neutrinos (based on weights & LOI flux)
- TH2D Rate cosmic neutrinos check (Effective Area \* LOI flux)
- TH3D Energy error (best\_trk.E/Nu.E)

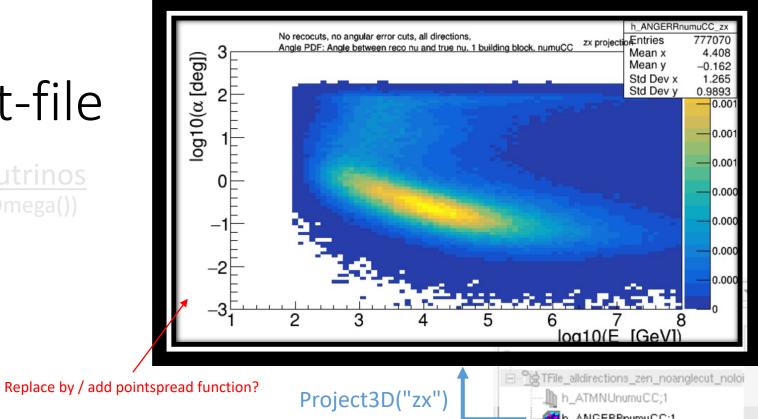

h\_ANGERRnumuCC;1 h\_EFFAREAnumuCC;1 h\_NEVTnumuCC;1 hchecknumuCC;1 # h EERRnumuCC;1 h\_ATMNUnumuNC;1 h\_ANGERRnumuNC;1 h\_EFFAREAnumuNC;1 h\_NEVTnumuNC;1 hchecknumuNC;1 h\_EERRnumuNC;1 h\_ATMNUnueCC;1 \$\mathbb{H}\$ h\_ANGERRhueCC;1 h\_EFFAREAnueCC;1 h h NETTHIRCCH

- TH2D Rate atmospheric neutrinos (based on weights & AAflux.dNdEdOmega())
- TH3D Angular error (angle between true and reco ν)
- TH2D <u>Effective Area</u> (made with  $E^{-1}$  flux)
- TH2D Rate cosmic neutrinos (based on weights & LOI flux)
- TH2D Rate cosmic neutrinos check (Effective Area \* LOI flux)
- TH3D Energy error (best\_trk.E/Nu.E)

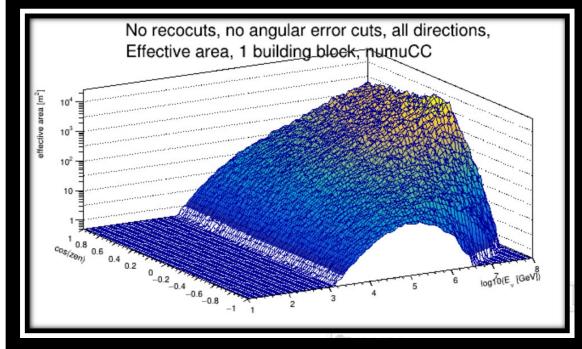

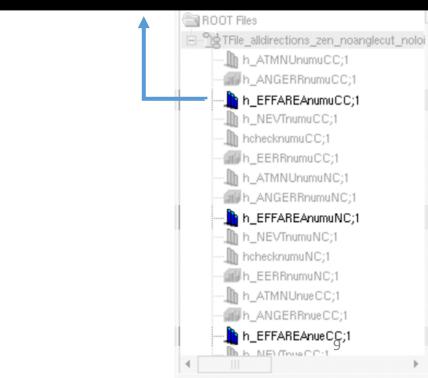

- TH2D Rate atmospheric neutrinos (based on weights & AAflux.dNdEdOmega())
- TH3D Angular error (angle between true and reco ν)
- TH2D Effective Area (made with  $E^{-1}$  flux)
- TH2D Rate cosmic neutrinos (based on weights & LOI flux)
- TH2D Rate cosmic neutrinos check (Effective Area \* LOI flux)
- TH3D Energy error (best trk.E/Nu.E)

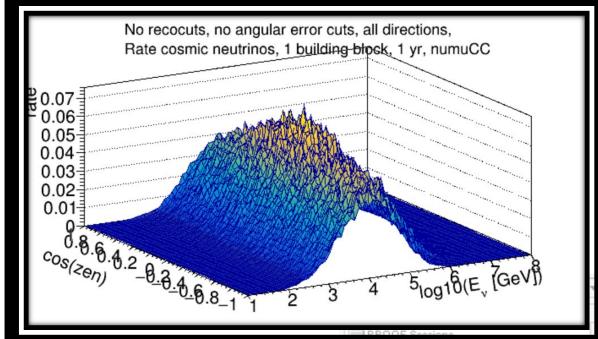

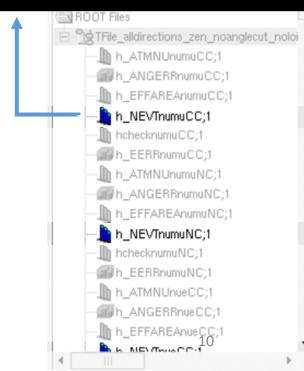

- TH2D Rate atmospheric neutrinos (based on weights & AAflux.dNdEdOmega())
- TH3D Angular error (angle between true and reco ν)
- TH2D Effective Area (made with  $E^{-1}$  flux)
- TH2D Rate cosmic neutrinos (based on weights & LOI flux)
- TH2D <u>Rate cosmic neutrinos check</u> (Effective Area \* LOI flux)
- TH3D Energy error (best trk.E/Nu.E)

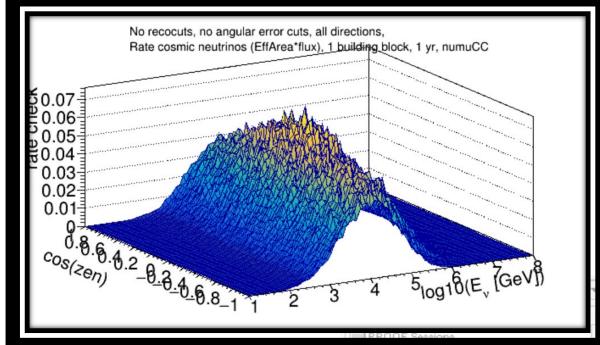

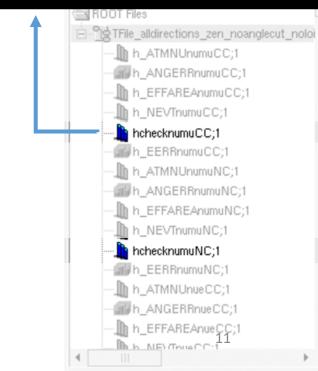

• TH2D Rate atmospheric neutrinos (based on weights & AAflux.dNdEdOmega())

• TH3D Angular error (angle between true and reco  $\nu$ )

• TH2D Effective Area (made with  $E^{-1}$  flux)

• TH2D Rate cosmic neutrinos (based on weights & LOI flux)

• TH2D Rate cosmic neutrinos check (Effective Area \* LOI flux)

 TH3D Energy error (best\_trk.E/Nu.E)

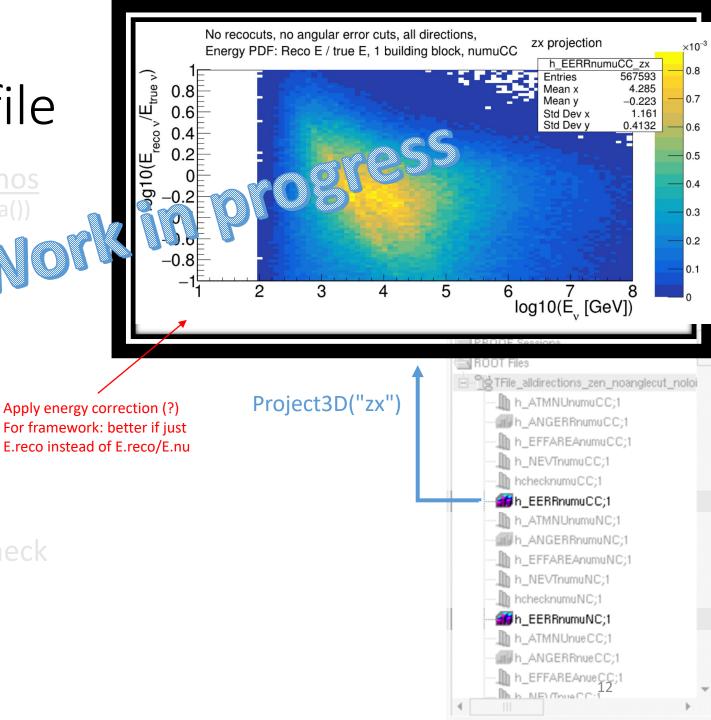

### Check if everything is correct

<u>Disclaimer</u>: I didn't look at all the plots individually yet, as there are

6 type of plots \* 8 type of interactions \* 4 output files = 192 plots!

<u>But</u>: I made a nice start → check <u>APPENDIX</u> of these slides for numbers!

### Playing with Effective Area's

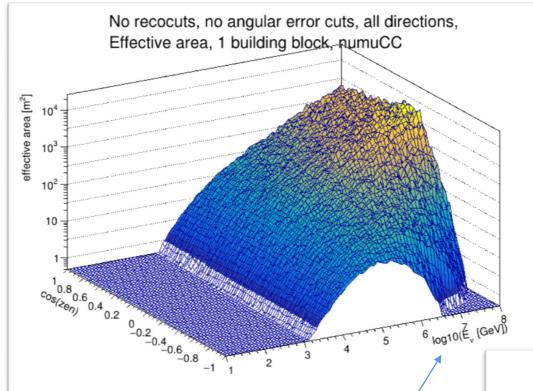

**Effective area** represents detector area for hypothetical instrument with 100% efficiency for detecting the passage of neutrino's. Values are small due to small crossection of neutrino's [\*]

NB: it's mostly shown on log-scale Don't forget what that actually means:

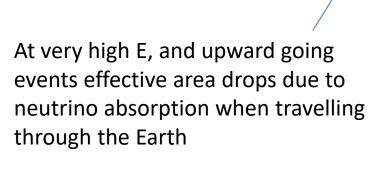

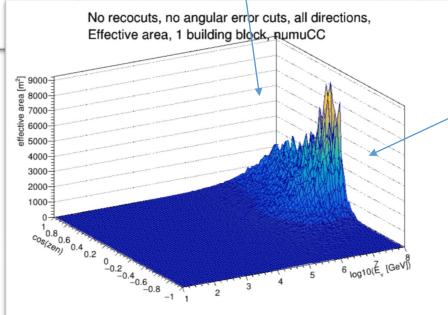

Effective Area is biggest at high E, and for neutrinos from above

### Compute total effective area per flavour

#### Effective Area 2 building blocksmu

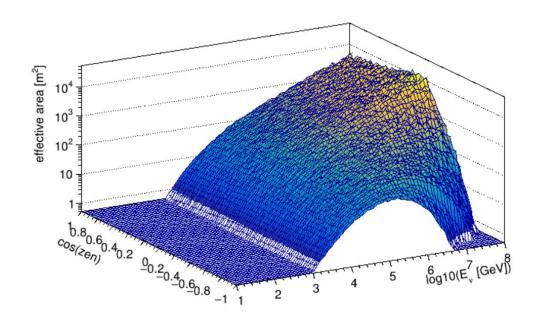

#### Effective Area 2 building blockse

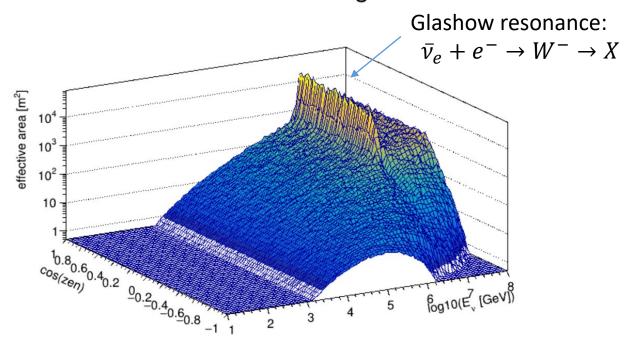

### How to compute total Effective Area?

- Different for than for
- $\mathsf{NC} \Leftrightarrow \mathsf{CC}$   $\mathsf{v} \Leftrightarrow \bar{\mathsf{v}}$
- Due to flux treatment per flavour  $v_l$ :
  - There is no such thing as  $\Phi_{\nu_l CC}$  and  $\Phi_{\nu_l NC}$  Difference between NC and CC is implemented in crossection
  - Whereas there we can talk about  $\Phi_{\nu_l}$  and  $\Phi_{\overline{\nu_l}}$

#### NC + CC

$$N_{\nu_l CC}$$
 =  $A_{\nu_l CC}^{eff} * \Phi_{\nu_l}$   
 $N_{\nu_l NC}$  =  $A_{\nu_l NC}^{eff} * \Phi_{\nu_l}$  +

\_\_\_\_\_

$$\begin{aligned} \mathbf{N}_{\nu_{l}CC+\nu_{l}NC} &= \mathbf{N}_{\nu_{l}CC} + \mathbf{N}_{\nu_{l}NC} \\ &= A_{\nu_{l}CC}^{eff} * \Phi_{\nu_{l}} + A_{\overline{\nu}_{l}NC}^{eff} * \Phi_{\nu_{l}} \end{aligned}$$

$$A_{\nu_{l}CC+\nu_{l}NC}^{eff} = A_{\nu_{l}CC}^{eff} + A_{\nu_{l}NC}^{eff}$$

### How to compute total Effective Area?

$$\frac{\mathbf{v} + \overline{\mathbf{v}}}{N_{v_l}} = A_{v_l}^{eff} * \Phi_{v_l} 
N_{\overline{v}_l} = A_{\overline{v}_l}^{eff} * \Phi_{\overline{v}_l} +$$

\_\_\_\_\_

$$\begin{split} \mathbf{N}_{\nu_l + \overline{\nu}_l} &= \mathbf{N}_{\nu_l} + \mathbf{N}_{\overline{\nu}_l} \\ &= A_{\nu_l}^{eff} * \Phi_{\nu_l} + A_{\overline{\nu}_l}^{eff} * \Phi_{\overline{\nu}_l} \end{split}$$

If you assume: 
$$\Phi_{\nu_l} = \Phi_{\overline{\nu}_l} = \frac{1}{2} \Phi_{\nu_l + \overline{\nu}_l}$$

$$N_{\nu_l + \overline{\nu}_l} = N_{\nu_l} + N_{\overline{\nu}_l}$$

$$= (A_{\nu_l}^{eff} + A_{\overline{\nu}_l}^{eff}) * \frac{\Phi_{\nu_l + \overline{\nu}_l}}{2}$$

To get the wanted

$$N_{\nu_l + \overline{\nu}_l} = A_{\nu_l + \overline{\nu}_l}^{eff} * \Phi_{\nu_l + \overline{\nu}_l}$$

we conclude that:

$$A_{\nu_l+\overline{\nu}_l}^{eff} = \frac{A_{\nu_l}^{eff} + A_{\overline{\nu}_l}^{eff}}{2}$$

#### To conclude:

for a single flavour:

- Add NC and CC
- Average between  $\nu$  and  $\bar{\nu}$

### Compare results with LOI & MCv5 benchmark

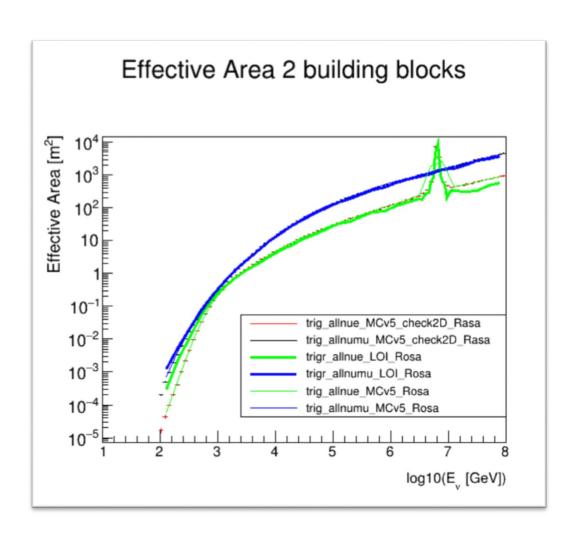

### Sky bands (here: muon events)

#### Make slice in this 2D hist:

Effective Area 2 building blocksmu

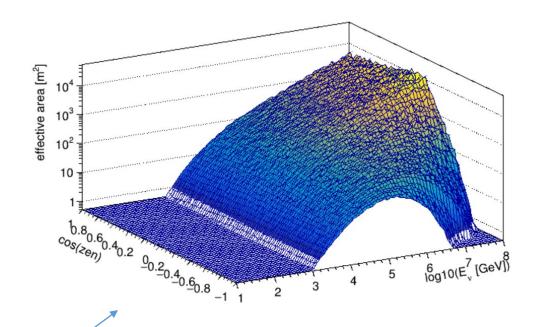

#### First: compare with Rosa

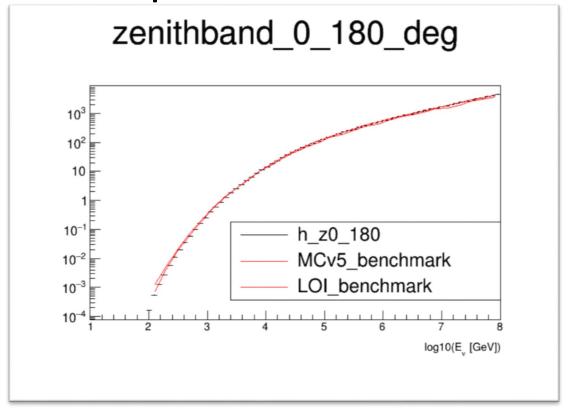

### Sky bands (here: muon events)

### Zenithbands from IceCube paper<sup>[\*]</sup> Nb: from 2008

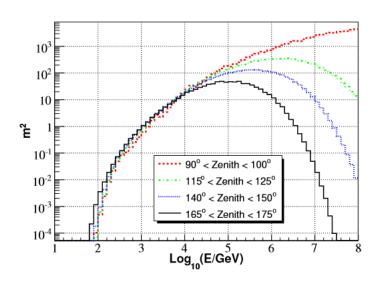

Fig. 3. Neutrino effective area at trigger level for several zenith bands.

#### Reproduced for KM3NeT

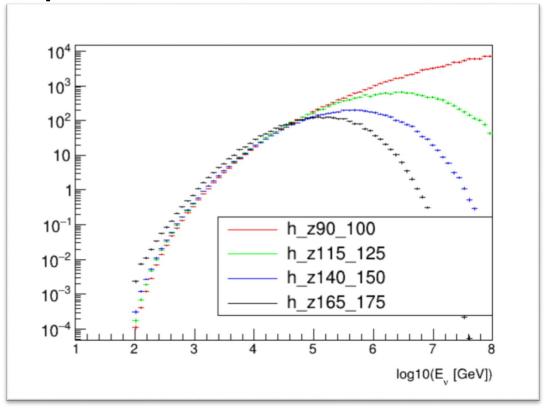

### Sky bands in declination

- in arguments: error In aa.Options

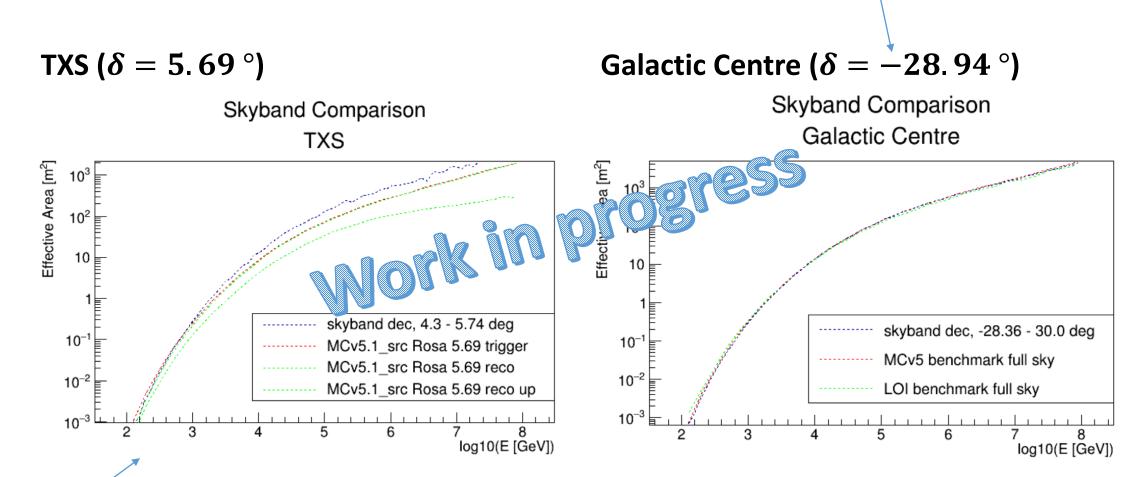

### Appendix

• A1: How to run script to get output files

• A2: Shell output to check atmospheric and cosmic event rates

### A1: Script + root output @ git

How to run script to get output files:

```
python -i path/AtmCosm_nus_Suzan_v8_FINAL.py

<u>Default settings:</u>

Sky direction expressed in zenith , trigger level, make plots on screen, run locally
```

```
Define different settings:

python -i path/AtmCosm_nus_Suzan_v8_FINAL.py cos(zenith): "zen"

Cut direction (cd) -a dec ← sin(declination): "dec"

Cut reconstruction quality (cr) → -cd True -ca True

Cut angular error (ca) -g False -l lyon ← Graphical output

Run @lyon/locally
```

## A2: Shell output to check atmospheric and cosmic event rates

- shell output when running the code with eventrates from
  - Atmospheric neutrino's
  - Cosmic neutrinos
    - Based on weight and LOI flux
    - Based on Effective area \* flux

• (some pieces are a bit of a mess, because if you upload it on the super computer @ lyon, the output is not in order...) sorry

#### The 3 Eventrante histograms match with tables Thijs and me made for number of events project! Some slightly different?

```
reconstruction algorithm used
                                                              = 4000
analysed angle coordinates
                                                              = zen
N analysed files
                                                              = 200
N bins in all dimensions
                                                              = 80
CUT out down-going neutrinos
                                                              = False
CUT out out angular error worse than 1 degree(s)
                                                            = False
CUT on reconstruction quality parameters like in LOI
                                                              = False
show graphics
                                                              = False
PRINT OUT SOME NUMBERS:
All numbers below are per year, for 1 building block, ARCA115:
- Number of atmospheric neutrinos:
   55141 66393021938 55302 ?
  Number of cosmic neutrinos (in loop):
   97.92010132034284
  NUMBER of cosmic neutrinos (EffArea * flux):
   98.26180067915133
    '-- difference in loop and EffArea * flux is: 0.0 events, or 0.35%
```

```
analysed situation
                                                              = numuNC
reconstruction algorithm used
                                                              = 4000
analysed angle coordinates
                                                              = zen
N analysed files
                                                              = 200
N bins in all dimensions
                                                              = 80
CUT out down-going neutrinos
                                                              = False
CUT out out angular error worse than 1 degree(s)
                                                            = False
CUT on reconstruction quality parameters like in LOI
                                                              = False
show graphics
                                                              = False
PRINT OUT SOME NUMBERS:
All numbers below are per year, for 1 building block, ARCA115:
  Number of atmospheric neutrinos:
    2900.118647485514 2920?
  Number of cosmic neutrinos (in loop):
    5.9727339816832945
  NUMBER of cosmic neutrinos (EffArea * flux):
   5.993506988575404
    --> difference in loop and EffArea * flux is: 0.0 events, or 0.35%
```

```
analysed situation
                                                               = nueCC
reconstruction algorithm used
                                                               = 101
analysed angle coordinates
                                                               = zen
N analysed files
                                                               = 200
N bins in all dimensions
                                                               = 80
CUT out down-going neutrinos
                                                               = False
CUT out out angular error worse than 10 degree(s)
                                                              = False
CUT on reconstruction quality parameters like in LOI
                                                               = False
show graphics
                                                               = False
PRINT OUT SOME NUMBERS:
All numbers below are per year, for 1 building block, ARCA115:
- Number of atmospheric neutrinos:
  1390.792221223496
  fumber of cosmic neutrinos (in loop):
   27.862373825157916
  UMBER of cosmic neutrinos (EffArea * flux):
   27.962737313794737
     '--> difference in loop and EffArea * flux is: 0.0 events, or 0.36%
```

```
analvsed situation
                                                               = nueNC
reconstruction algorithm used
                                                               = 101
analysed angle coordinates
                                                               = zen
N analysed files
                                                               = 200
N bins in all dimensions
                                                               = 80
CUT out down-going neutrinos
                                                               = False
CUT out out angular error worse than 10 degree(s)
                                                              = False
CUT on reconstruction quality parameters like in LOI
                                                               = False
show graphics
                                                               = False
PRINT OUT SOME NUMBERS:
All numbers below are per year, for 1 building block, ARCA115:
   umber of atmospheric neutrinos:
   138.1146640074618
  Number of cosmic neutrinos (in loop):
   6.0863970593892995
  NUMBER of cosmic neutrinos (EffArea * flux):
    6.108384196890528
     '--> difference in loop and EffArea * flux is: 0.0 events, or 0.36%
```

#### The 3 Eventrante histograms match with tables Thijs and me made for number of events project! Some slightly different?

```
analysed situation
                                                              = anumuCC
reconstruction algorithm used
                                                              = 4000
analysed angle coordinates
                                                              = zen
N analysed files
                                                              = 200
N bins in all dimensions
                                                              = 80
CUT out down-going neutrinos
                                                              = False
CUT out out angular error worse than 1 degree(s)
                                                            = False
CUT on reconstruction quality parameters like in LOI
                                                             = False
show graphics
                                                              = False
PRINT OUT SOME NUMBERS:
All numbers below are per year, for 1 building block, ARCA115:
 Number of atmospheric neutrinos:
   21950 00826757428
                          21889?
  lumber of cosmic neutrinos (in loop):
   76.8885908680678
  IUMBER of cosmic neutrinos (EffArea * flux):
   77.16 03713178508
     '-- difference in loop and EffArea * flux is: 0.0 events, or 0.36%
```

```
analysed situation
                                                               = anumuNC
reconstruction algorithm used
                                                               = 4000
analysed angle coordinates
                                                               = zen
N analysed files
                                                               = 200
N bins in all dimensions
                                                              = 80
CUT out down-going neutrinos
                                                              = False
CUT out out angular error worse than 1 degree(s)
                                                             = False
CUT on reconstruction quality parameters like in LOI
                                                               = False
show graphics
                                                              = False
PRINT OUT SOME NUMBERS:
All jumbers below are per year, for 1 building block, ARCA115:
  umber of atmospheric neutrinos:
    833.5 64663280836
                        839 ?
  Number of cosmic neutrinos (in loop):
   4.12958512188629
  NUMBER of cosmic neutrinos (EffArea * flux):
   4.14402213076359
    '-- difference in loop and EffArea * flux is: 0.0 events, or 0.35%
```

```
analysed situation
                                                              = anueCC
reconstruction algorithm used
                                                              = 101
analysed angle coordinates
                                                              = zen
N analysed files
                                                              = 200
N bins in all dimensions
                                                              = 80
CUT out down-going neutrinos
                                                              = False
CUT out out angular error worse than 10 degree(s)
                                                             = False
CUT on reconstruction quality parameters like in LOI
                                                              = False
show graphics
                                                              = False
PRINT OUT SOME NUMBERS:
All numbers below are per year, for 1 building block, ARCA115:
 Number of atmospheric neutrinos:
   647.2231389868411
 Number of cosmic neutrinos (in loop):
   20.872836069398627
 NUMBER of cosmic neutrinos (EffArea * flux):
   20.899380599388145
    '-/> difference in loop and EffArea * flux is: 0.0 events, or 0.13%
```

```
analysed situation
                                                               = anueNC
reconstruction algorithm used
                                                               = 101
analysed angle coordinates
                                                               = zen
N analysed files
                                                              = 200
N bins in all dimensions
                                                              = 80
CUT out down-going neutrinos
                                                              = False
CUT out out angular error worse than 10 degree(s)
                                                              = False
CUT on reconstruction quality parameters like in LOI
                                                              = False
show graphics
                                                              = False
PRINT OUT SOME NUMBERS:
All numbers below are per year, for 1 building block, ARCA115:
  umber of atmospheric neutrinos:
   52.24 39051232574
  Number of cosmic neutrinos (in loop):
   4.253515695048068
  NUMBER of cosmic neutrinos (EffArea * flux):
    4.269240087006938
    difference in loop and EffArea * flux is: 0.0 events, or 0.37%
```

#### In the tables Thijs and me made for number of events project, no cut is made on upgoing, so cannot compare with them

```
reconstruction algorithm used
                                                               = 4000
analysed angle coordinates
                                                               = zen
N analysed files
                                                               = 200
N bins in all dimensions
                                                               = 80
CUT out down-going neutrinos
                                                               = True
CUT out out angular error worse than 1 degree(s)
                                                             = True
CUT on reconstruction quality parameters like in LOI
                                                               = True
show graphics
                                                               = False
PRINT OUT SOME NUMBERS:
All numbers below are per year, for 1 building block, ARCA115:
 Number of atmospheric neutrinos:
    6672.482959673497
 Number of cosmic neutrinos (in loop):
    21.85475380410832
 NUMBER of cosmic neutrinos (EffArea * flux):
    21.92623891071622
     '--> difference in loop and EffArea * flux is: 0.0 events, or 0.33%
```

```
analysed situation
                                                               = nueCC
reconstruction algorithm used
                                                               = 101
analysed angle coordinates
                                                               = zen
N analysed files
                                                               = 200
N bins in all dimensions
                                                               = 80
CUT out down-going neutrinos
                                                               = True
CUT out out angular error worse than 10 degree(s)
                                                              = True
CUT on reconstruction quality parameters like in LOI
                                                               = True
show graphics
                                                               = False
PRINT OUT SOME NUMBERS:
All numbers below are per year, for 1 building block, ARCA115:
 Number of atmospheric neutrinos:
   51.692584479793794
 Number of cosmic neutrinos (in loop):
   4.1170952957923275
 NUMBER of cosmic neutrinos (EffArea * flux):
    4.1320943288057626
     '--> difference in loop and EffArea * flux is: 0.0 events, or 0.36%
```

```
analysed situation
                                                               = numuNC
reconstruction algorithm used
                                                               = 4000
analysed angle coordinates
                                                               = zen
N analysed files
                                                               = 200
N bins in all dimensions
                                                               = 80
CUT out down-going neutrinos
                                                               = True
CUT out out angular error worse than 1 degree(s)
                                                             = True
CUT on reconstruction quality parameters like in LOI
                                                               = True
show graphics
                                                               = False
PRINT OUT SOME NUMBERS:
All numbers below are per year, for 1 building block, ARCA115:
 Number of atmospheric neutrinos:
    0.7457026006363695
 Number of cosmic neutrinos (in loop):
   0.006578709176260529
 NUMBER of cosmic neutrinos (EffArea * flux):
    0.006587875971885725
     '--> difference in loop and EffArea * flux is: 0.0 events, or 0.14%
```

```
analysed situation
                                                               = nueNC
reconstruction algorithm used
                                                               = 101
analysed angle coordinates
                                                               = zen
N analysed files
                                                               = 200
N bins in all dimensions
                                                               = 80open
CUT out down-going neutrinos
                                                               = True
CUT out out angular error worse than 10 degree(s)
                                                              = True
CUT on reconstruction quality parameters like in LOI
                                                               = True
show graphics
                                                               = False
PRINT OUT SOME NUMBERS:
All numbers below are per year, for 1 building block, ARCA115:
 Number of atmospheric neutrinos:
    5.169233035689267
 Number of cosmic neutrinos (in loop):
    0.8084059727906838
 NUMBER of cosmic neutrinos (EffArea * flux):
   0.8113250361893646
```

'--> difference in loop and EffArea \* flux is: 0.0 events, or 0.36%

```
In the tables Thijs and me made for number of events project, no cut is made on upgoing, so cannot compare with them
                 analysed situation
                                                                            = anumuCC
                 reconstruction algorithm used
                                                                            = 4000
                 analysed angle coordinates
                                                                            = zen
                 N analysed files
                                                                            = 200
                 N bins in all dimensions
                                                                            = 80
                 CUT out down-going neutrinos
                                                                            = True
                 CUT out out angular error worse than 1 degree(s)
                                                                          = True
                 CUT on reconstruction quality parameters like in LOI
                                                                            = True
                 show graphics
                                                                            = False
                 PRINT OUT SOME NUMBERS:
                 All numbers below are per year, for 1 building block, ARCA115:
                  Number of atmospheric neutrinos:
                     3193.3412719471926
                  Number of cosmic neutrinos (in loop):
                     18.282261354043207
                   NUMBER of cosmic neutrinos (EffArea * flux):
                    18.349762093555007
```

'--> difference in loop and EffArea \* flux is: 0.0 events, or 0.37%

```
analysed situation
                                                               = anumuNC
reconstruction algorithm used
                                                               = 4000
analysed angle coordinates
                                                               = zen
N analysed files
                                                               = 200
N bins in all dimensions
                                                               = 80
CUT out down-going neutrinos
                                                               = True
CUT out out angular error worse than 1 degree(s)
                                                             = True
CUT on reconstruction quality parameters like in LOI
                                                               = True
show graphics
                                                               = False
PRINT OUT SOME NUMBERS:
All numbers below are per year, for 1 building block, ARCA115:
 Number of atmospheric neutrinos:
    0.5205113854525484
 Number of cosmic neutrinos (in loop):
    0.006808390438705138
 NUMBER of cosmic neutrinos (EffArea * flux):
    0.006837698689560627
     '--> difference in loop and EffArea * flux is: 0.0 events, or 0.43%
```

```
analysed situation
                                                               = anueCC
reconstruction algorithm used
                                                               = 101
analysed angle coordinates
                                                               = zen
N analysed files
                                                               = 200
N bins in all dimensions
                                                               = 80
CUT out down-going neutrinos
                                                              = True
CUT out out angular error worse than 10 degree(s)
                                                              = True
CUT on reconstruction quality parameters like in LOI
                                                               = True
show graphics
                                                               = False
PRINT OUT SOME NUMBERS:
All numbers below are per year, for 1 building block, ARCA115:
- Number of atmospheric neutrinos:
   26.22889525335061
 Number of cosmic neutrinos (in loop):
   3.083512902998298
 NUMBER of cosmic neutrinos (EffArea * flux):
   3.093738412530312
     '--> difference in loop and EffArea * flux is: 0.0 events, or 0.33%
```

```
analysed situation
                                                               = anueNC
reconstruction algorithm used
                                                               = 101
analysed angle coordinates
                                                               = zen
N analysed files
                                                               = 200
N bins in all dimensions
                                                               = 80
CUT out down-going neutrinos
                                                               = True
CUT out out angular error worse than 10 degree(s)
                                                              = True
CUT on reconstruction quality parameters like in LOI
                                                               = True
show graphics
                                                               = False
PRINT OUT SOME NUMBERS:
All numbers below are per year, for 1 building block, ARCA115:
 Number of atmospheric neutrinos:
   2.171000067904611
 Number of cosmic neutrinos (in loop):
    0.5818986674660324
 NUMBER of cosmic neutrinos (EffArea * flux):
    0.5840033475504498
     '--> difference in loop and EffArea * flux is: 0.0 events, or 0.36%
```

#### The 3 Eventrante histograms match with tables Thijs and me made for number of events project! Some slightly different?

```
reconstruction algorithm used
                                                               = 4000
analysed angle coordinates
                                                              = dec
N analysed files
                                                              = 200
N bins in all dimensions
                                                              = 80
CUT out down-going neutrinos
                                                              = False
CUT out out angular error worse than 1 degree(s)
                                                            = False
CUT on reconstruction quality parameters like in LOI
                                                              = False
show graphics
                                                              = False
PRINT OUT SOME NUMBERS:
All numbers below are per year, for 1 building block, ARCA115:
  umber of atmospheric neutrinos:
    55141,66393021928 55302?
  Number of cosmic neutrinos (in loop):
   97.92010132034291
  NUMBER of cosmic neutrinos (EffArea * flux):
    98.26280067915152
     '--> difference in loop and EffArea * flux is: 0.0 events, or 0.35%
```

```
analysed situation
                                                              = nueCC
reconstruction algorithm used
                                                              = 101
analysed angle coordinates
                                                              = dec
N analysed files
                                                              = 200
N bins in all dimensions
                                                              = 80
CUT out down-going neutrinos
                                                              = False
CUT out out angular error worse than 10 degree(s)
                                                             = False
CUT on reconstruction quality parameters like in LOI
                                                              = False
show graphics
                                                              = False
PRINT OUT SOME NUMBERS:
All numbers below are per year, for 1 building block, ARCA115:
 Number of atmospheric neutrinos:
   1390.)922212234982
  umber of cosmic neutrinos (in loop):
   27.86237382515772
  UMBER of cosmic neutrinos (EffArea * flux):
   27.962737313794907
     difference in loop and EffArea * flux is: 0.0 events, or 0.36%
```

```
analysed situation
                                                               = numuNC
reconstruction algorithm used
                                                               = 4000
analysed angle coordinates
                                                               = dec
N analysed files
                                                               = 200
N bins in all dimensions
                                                               = 80
CUT out down-going neutrinos
                                                               = False
CUT out out angular error worse than 1 degree(s)
                                                             = False
CUT on reconstruction quality parameters like in LOI
                                                               = False
                                                               = False
show graphics
PRINT OUT SOME NUMBERS:
All numbers below are per year, for 1 building block, ARCA115:
  umber of atmospheric neutrinos:
   2900.2186474855243 2920?
  Number of cosmic neutrinos (in loop):
   5.972 33981683331
  NUMBER of cosmic neutrinos (EffArea * flux):
   5.993606988575436
     '-- difference in loop and EffArea * flux is: 0.0 events, or 0.35%
```

```
analysed situation
                                                               = nueNC
reconstruction algorithm used
                                                               = 101
analysed angle coordinates
                                                               = dec
N analysed files
                                                               = 200
N bins in all dimensions
                                                               = 80
CUT out down-going neutrinos
                                                               = False
CUT out out angular error worse than 10 degree(s)
                                                              = False
CUT on reconstruction quality parameters like in LOI
                                                               = False
show graphics
                                                               = False
PRINT OUT SOME NUMBERS:
All numbers below are per year, for 1 building block, ARCA115:
  umber of atmospheric neutrinos:
   138.1.466400746087
  Number of cosmic neutrinos (in loop):
   6.086197059389342
  NUMBER of cosmic neutrinos (EffArea * flux):
   6.10838419689052
    🋂> difference in loop and EffArea * flux is: 0.0 events, or 0.36%
```

#### The 3 Eventrante histograms match with tables Thijs and me made for number of events project! Some slightly different?

```
analysed situation
                                                               = anumuCC
reconstruction algorithm used
                                                               = 4000
analysed angle coordinates
                                                               = dec
N analysed files
                                                               = 200
N bins in all dimensions
                                                               = 80
CUT out down-going neutrinos
                                                               = False
CUT out out angular error worse than 1 degree(s)
                                                            = False
CUT on reconstruction quality parameters like in LOI
                                                               = False
show graphics
                                                               = False
PRINT OUT SOME NUMBERS:
All numbers below are per year, for 1 building block, ARCA115:
 Number of atmospheric neutrinos:
   21950.00826757425
                            21889?
 Number of cosmic neutrinos (in loop):
   76.88864714845417
  NUMBER of cosmic neutrinos (EffArea * flux):
   77.164.99683437247
     '--> difference in loop and EffArea * flux is: 0.0 events, or 0.36%
```

```
analysed situation
                                                               = anumuNC
reconstruction algorithm used
                                                               = 4000
analysed angle coordinates
                                                               = dec
N analysed files
                                                               = 200
N bins in all dimensions
                                                               = 80
CUT out down-going neutrinos
                                                               = False
CUT out out angular error worse than 1 degree(s)
                                                             = False
CUT on reconstruction quality parameters like in LOI
                                                               = False
show graphics
                                                               = False
PRINT OUT SOME NUMBERS:
All numbers below are per year, for 1 building block, ARCA115:
  number of atmospheric neutrinos:
   833.1564663280876 839?
  Number of cosmic neutrinos (in loop):
   4.129585121886275
  NUMBER of cosmic neutrinos (EffArea * flux):
   4.14.022130763568
     '-/> difference in loop and EffArea * flux is: 0.0 events, or 0.35%
```

```
analysed situation
                                                              = anueCC
reconstruction algorithm used
                                                              = 101
analysed angle coordinates
                                                              = dec
N analysed files
                                                              = 200
N bins in all dimensions
                                                              = 80
CUT out down-going neutrinos
                                                              = False
CUT out out angular error worse than 10 degree(s)
                                                             = False
CUT on reconstruction quality parameters like in LOI
                                                              = False
show graphics
                                                              = False
PRINT OUT SOME NUMBERS:
All numbers below are per year, for 1 building block, ARCA115:
 Number of atmospheric neutrinos:
   647.2231389868346
Number of cosmic neutrinos (in loop):
   20.87283606939848
  NUMBER of cosmic neutrinos (EffArea * flux):
   20.89938059938813
    _'_-> difference in loop and EffArea * flux is: 0.0 events, or 0.13%
```

```
analysed situation
                                                               = anueNC
reconstruction algorithm used
                                                               = 101
analysed angle coordinates
                                                               = dec
N analysed files
                                                               = 200
N bins in all dimensions
                                                               = 80
CUT out down-going neutrinos
                                                               = False
CUT out out angular error worse than 10 degree(s)
                                                              = False
CUT on reconstruction quality parameters like in LOI
                                                               = False
show graphics
                                                               = False
PRINT OUT SOME NUMBERS:
Ala numbers below are per year, for 1 building block, ARCA115:
 Number of atmospheric neutrinos:
   52.2123905123258
 Number of cosmic neutrinos (in loop):
   4.258515695048096
  NUMBER of cosmic neutrinos (EffArea * flux):
   4.269240087006907
     --> difference in loop and EffArea * flux is: 0.0 events. or 0.37%
```

#### In the tables Thijs and me made for number of events project, no cut is made on upgoing, so cannot compare with them reconstruction algorithm used = 4000 analysed angle coordinates = dec N analysed files = 200 N bins in all dimensions = 80 CUT out down-going neutrinos = True CUT out out angular error worse than 1 degree(s) = True CUT on reconstruction quality parameters like in LOI = True show graphics = False PRINT OUT SOME NUMBERS: All numbers below are per year, for 1 building block, ARCA115: Number of atmospheric neutrinos: 6672.482959673508 Number of cosmic neutrinos (in loop): 21.854753804108384 NUMBER of cosmic neutrinos (EffArea \* flux): 21.92623891071609

'--> difference in loop and EffArea \* flux is: 0.0 events, or 0.33%

```
analysed situation
                                                               = nueCC
reconstruction algorithm used
                                                               = 101
analysed angle coordinates
                                                               = dec
N analysed files
                                                               = 200
N bins in all dimensions
                                                               = 80
CUT out down-going neutrinos
                                                               = True
CUT out out angular error worse than 10 degree(s)
                                                              = True
CUT on reconstruction quality parameters like in LOI
                                                               = True
show graphics
                                                               = False
PRINT OUT SOME NUMBERS:
All numbers below are per year, for 1 building block, ARCA115:

    Number of atmospheric neutrinos:

    51.692584479793766
 Number of cosmic neutrinos (in loop):
   4.1170952957923435
 NUMBER of cosmic neutrinos (EffArea * flux):
   4.132094328805761
    '--> difference in loop and EffArea * flux is: 0.0 events, or 0.36%
```

```
analysed situation
                                                               = numuNC
reconstruction algorithm used
                                                               = 4000
analysed angle coordinates
                                                               = dec
N analysed files
                                                               = 200
N bins in all dimensions
                                                               = 80
CUT out down-going neutrinos
                                                               = True
CUT out out angular error worse than 1 degree(s)
                                                             = True
CUT on reconstruction quality parameters like in LOI
                                                               = True
show graphics
                                                               = False
PRINT OUT SOME NUMBERS:
All numbers below are per year, for 1 building block, ARCA115:
 Number of atmospheric neutrinos:
    0.7457026006363696
 Number of cosmic neutrinos (in loop):
    0.006578709176260543
  NUMBER of cosmic neutrinos (EffArea * flux):
    0.00658787597188574
     '--> difference in loop and EffArea * flux is: 0.0 events, or 0.14%
```

```
analysed situation
                                                               = nueNC
reconstruction algorithm used
                                                               = 101
analysed angle coordinates
                                                               = dec
N analysed files
                                                               = 200
N bins in all dimensions
                                                               = 80
CUT out down-going neutrinos
                                                               = True
CUT out out angular error worse than 10 degree(s)
                                                              = True
CUT on reconstruction quality parameters like in LOI
                                                               = True
show graphics
                                                               = False
PRINT OUT SOME NUMBERS:
All numbers below are per year, for 1 building block, ARCA115:
 Number of atmospheric neutrinos:
   5.1692330356892695
  Number of cosmic neutrinos (in loop):
    0.8084059727906837
 NUMBER of cosmic neutrinos (EffArea * flux):
    0.8113250361893668
     '--> difference in loop and EffArea * flux is: 0.0 events, or 0.36%
```

#### In the tables Thijs and me made for number of events project, no cut is made on upgoing, so cannot compare with them

```
= anumuCC
analysed situation
reconstruction algorithm used
                                                               = 4000
analysed angle coordinates
                                                               = dec
N analysed files
                                                               = 200
N bins in all dimensions
                                                              = 80
CUT out down-going neutrinos
                                                               = True
CUT out out angular error worse than 1 degree(s)
                                                             = True
CUT on reconstruction quality parameters like in LOI
                                                               = True
show graphics
                                                               = False
PRINT OUT SOME NUMBERS:
All numbers below are per year, for 1 building block, ARCA115:
 Number of atmospheric neutrinos:
   3193.3412719471908
 Number of cosmic neutrinos (in loop):
    18.28226135404315
- NUMBER of cosmic neutrinos (EffArea * flux):
   18.349762093554958
     '--> difference in loop and EffArea * flux is: 0.0 events, or 0.37%
```

```
analvsed situation
                                                               = anumuNC
reconstruction algorithm used
                                                               = 4000
analysed angle coordinates
                                                               = dec
N analysed files
                                                               = 200
N bins in all dimensions
                                                               = 80
CUT out down-going neutrinos
                                                               = True
CUT out out angular error worse than 1 degree(s)
                                                             = True
CUT on reconstruction quality parameters like in LOI
                                                               = True
show graphics
                                                               = False
PRINT OUT SOME NUMBERS:
All numbers below are per year, for 1 building block, ARCA115:
 Number of atmospheric neutrinos:
   0.520511385452548
 Number of cosmic neutrinos (in loop):
   0.006808390438705132
 NUMBER of cosmic neutrinos (EffArea * flux):
   0.0068376986895606374
     '--> difference in loop and EffArea * flux is: 0.0 events, or 0.43%
```

```
analysed situation
                                                               = anueCC
reconstruction algorithm used
                                                               = 101
analysed angle coordinates
                                                               = dec
N analysed files
                                                               = 200
N bins in all dimensions
                                                               = 80
CUT out down-going neutrinos
                                                               = True
CUT out out angular error worse than 10 degree(s)
                                                              = True
CUT on reconstruction quality parameters like in LOI
                                                               = True
show graphics
                                                               = False
PRINT OUT SOME NUMBERS:
All numbers below are per year, for 1 building block, ARCA115:
 Number of atmospheric neutrinos:
    26.22889525335065
 Number of cosmic neutrinos (in loop):
   3.0835129029982924
 NUMBER of cosmic neutrinos (EffArea * flux):
    3.0937384125303
     '--> difference in loop and EffArea * flux is: 0.0 events, or 0.33%
```

```
analysed situation
                                                               = anueNC
reconstruction algorithm used
                                                               = 101
analysed angle coordinates
                                                               = dec
N analysed files
                                                               = 200
N bins in all dimensions
                                                               = 80
CUT out down-going neutrinos
                                                               = True
CUT out out angular error worse than 10 degree(s)
                                                              = True
CUT on reconstruction quality parameters like in LOI
                                                               = True
show graphics
                                                               = False
PRINT OUT SOME NUMBERS:
All numbers below are per year, for 1 building block, ARCA115:
 Number of atmospheric neutrinos:
    2.171000067904629
 Number of cosmic neutrinos (in loop):
   0.5818986674660327
 NUMBER of cosmic neutrinos (EffArea * flux):
   0.5840033475504524
     '--> difference in loop and EffArea * flux is: 0.0 events, or 0.36%
```